## **Kalenterimerkinnät sarjakohtaista tai joukkuekohtaisesta otteluohjelmasta outlook kalenteriin tai kännykän kalenteriin.**

## **Kalenterin vienti outlook tai muuhun ical-yhteensopivaan järjestelmään:**

Avaa haluttu sivu tulospalvelusta ja klikkaa "Kalenteri" linkkiä.

Linkistä avautuu kalenteritiedosto, jonka voit avata outlook ohjelmistolla tai muulla vastaavalla ical yhteensopivalla järjestelmällä.

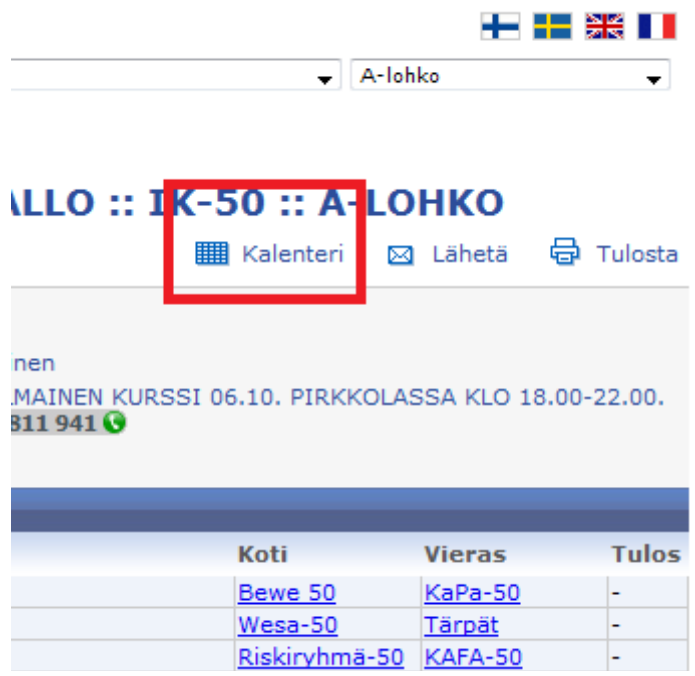

## **Kalenterin vienti kännykkään:**

Navigoi kännykän selaimella, haluttu sivu tulospalvelusta ja klikkaa "Kalenteri" linkkiä. Linkistä avautuu kalenteritiedosto, kännykän tulisi kysyä käyttäjältä "haluatko viedä nämä tiedot kalenteriisi". Kännykkä päivittää automaattisesti kalenterin otteluohjelman tiedoilla.

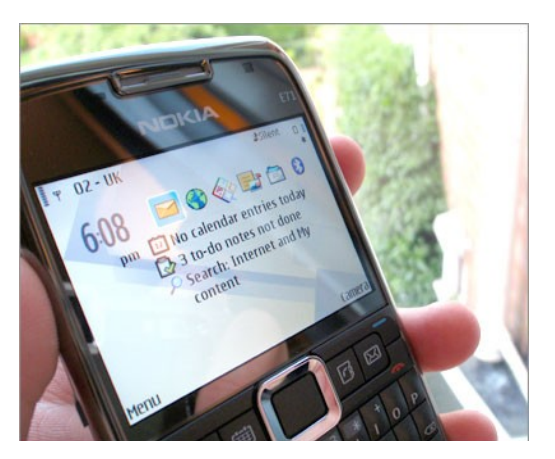

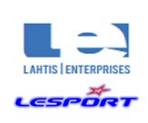

**LAHTIS ENTERPRISES UK LTD** 

Argo Business Centre, Kilburn Pk Road, Kilburn Park, LONDON NW6 5LF UK. Please visit: www.lahtis-enterprises.com Tel: 0044 0 207 644 0593 | Support: 0044 0 759 625 7200 Lahtis Enterprises UK Ltd product or service names are registered trademarks of Lahtis Enterprises UK Ltd. in the UK and other countries. Other brand and product names are trademarks of their respective companies. Copyright @ 2010, Lahtis Enterprises UK Ltd. All rights reserved